# Condor Compatible Tools for Data Intensive Computing

### Douglas Thain University of Notre Dame

Condor Week 2011

## The Cooperative Computing Lab

- We collaborate with people who have large scale computing problems in science, engineering, and other fields.
- **No operate computer systems on the** scale of 1200 cores. (Small)
- **Ne conduct computer science research in** the context of real people and problems.

■ We publish open source software that captures what we have learned. http://www.nd.edu/~ccl

## What is Condor Compatible?

**Nork right out of the box with Condor.** ■ Respect the execution environment. **Interoperate with public Condor interfaces.** 

#### http://**condor.cse.nd.edu**

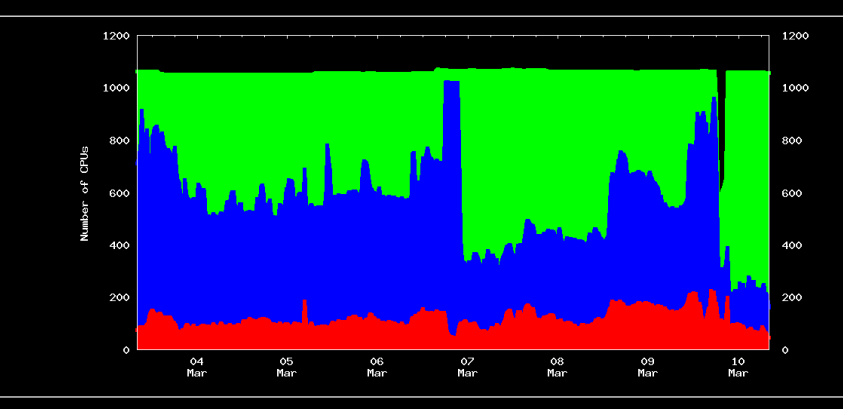

86160 (47%) CPU-Hours Unused 76483 (42%) CPU-Hours Used by Condor 18839 (10%) CPU-Hours Used by Owner 181482 (100%) CPU-Hours Total

#### **Top Condor Users for the Last Week**

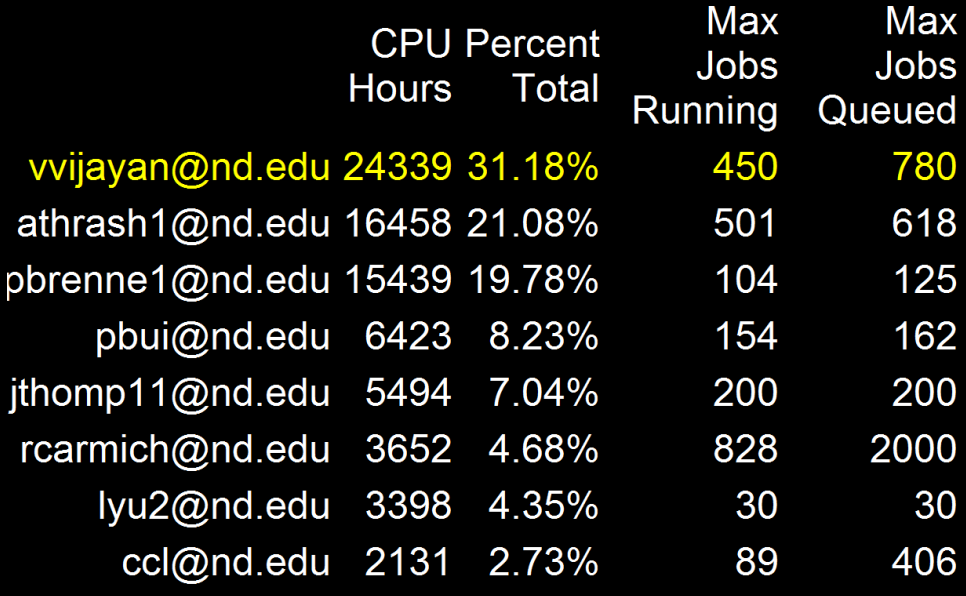

# **http://greencloud.crc.nd.edu**

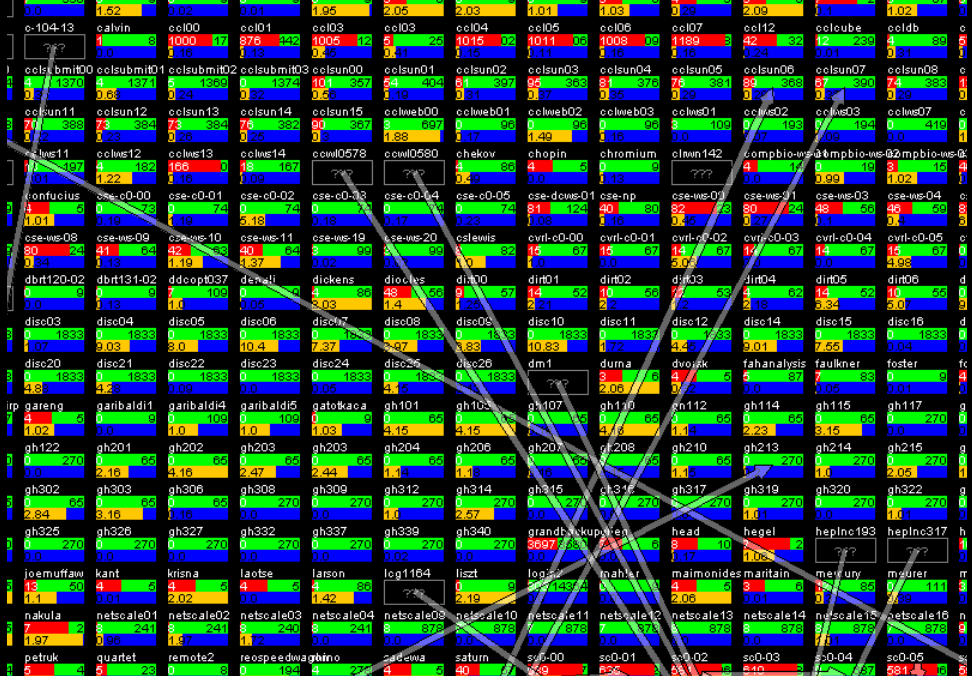

And the "challenging" users… **I** I submitted 10 jobs yesterday, and that worked, so I submitted 10M this morning! **And then I write the output into 10,000 files** of 1KB each. Per job. **Did I mention each one reads the same** input file of 1TB? ■ Sorry, am I reading that file twice? ■ What do you mean, sequential access? ■ Condor is nice, but I also want to use my cluster, and SGE, and Amazon and... 5

## Idea:

# Get the end user into telling us more about their data needs.

In exchange, give workflow portability and resource management.

## Makeflow

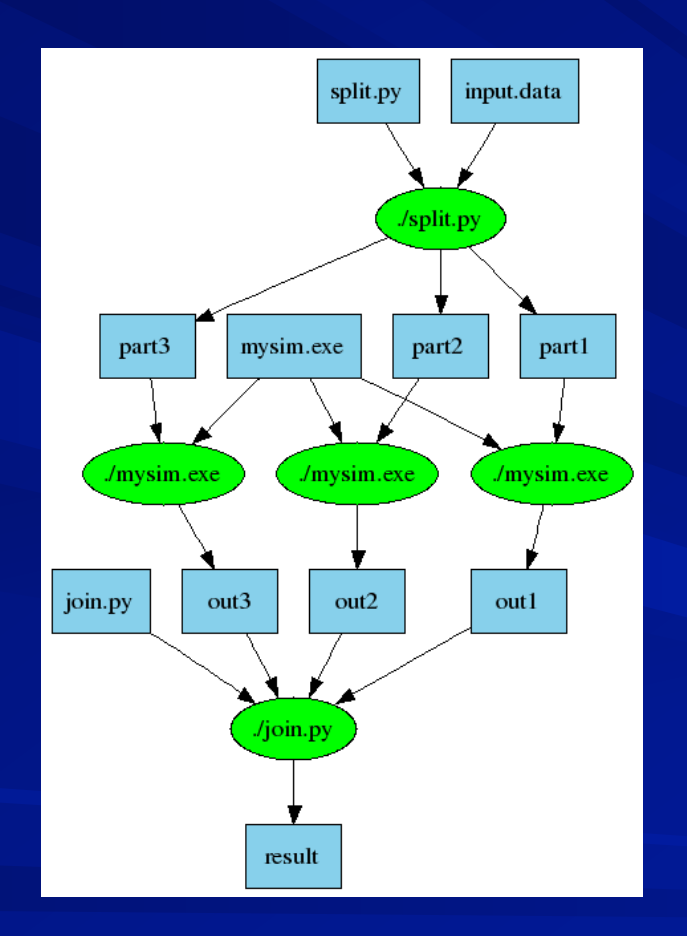

part1 part2 part3: input.data split.py ./split.py input.data

out1: part1 mysim.exe ./mysim.exe part1 >out1

out2: part2 mysim.exe ./mysim.exe part2 >out2

out3: part3 mysim.exe ./mysim.exe part3 >out3

result: out1 out2 out3 join.py ./join.py out1 out2 out3 > result

7 Douglas Thain and Christopher Moretti, **Abstractions for Cloud Computing with Condor**, Syed Ahson and Mohammad Ilyas, *Cloud Computing and Software Services: Theory and Techniques*, pages 153-171, CRC Press, July, 2010.

## Makeflow = Make + Workflow

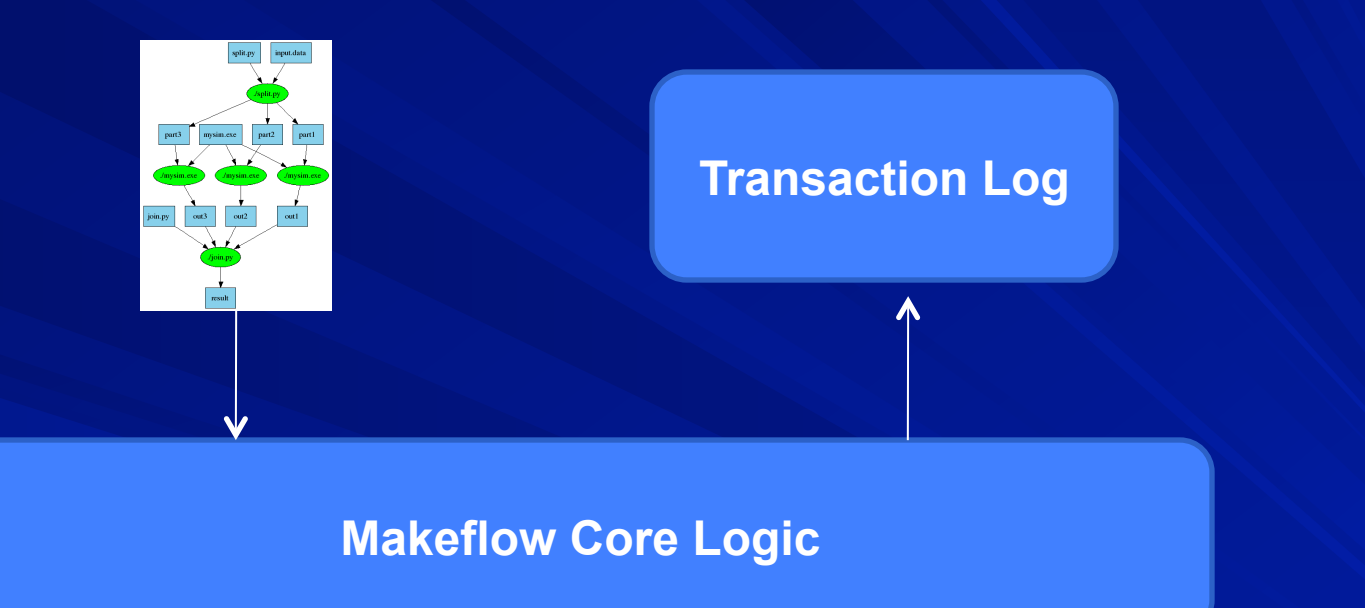

**Abstract System Interface** 

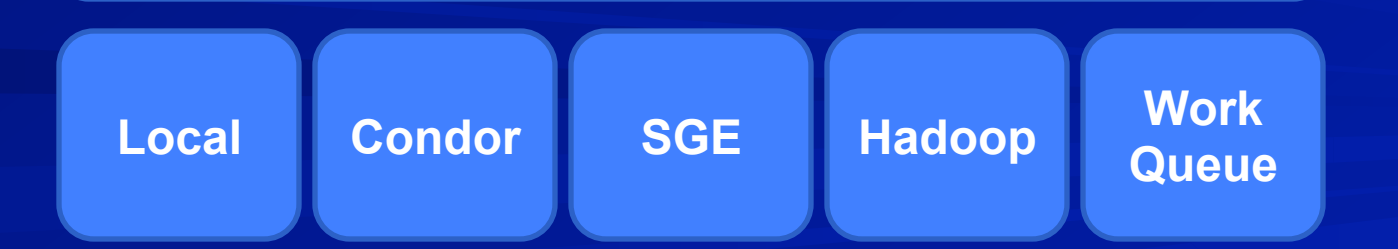

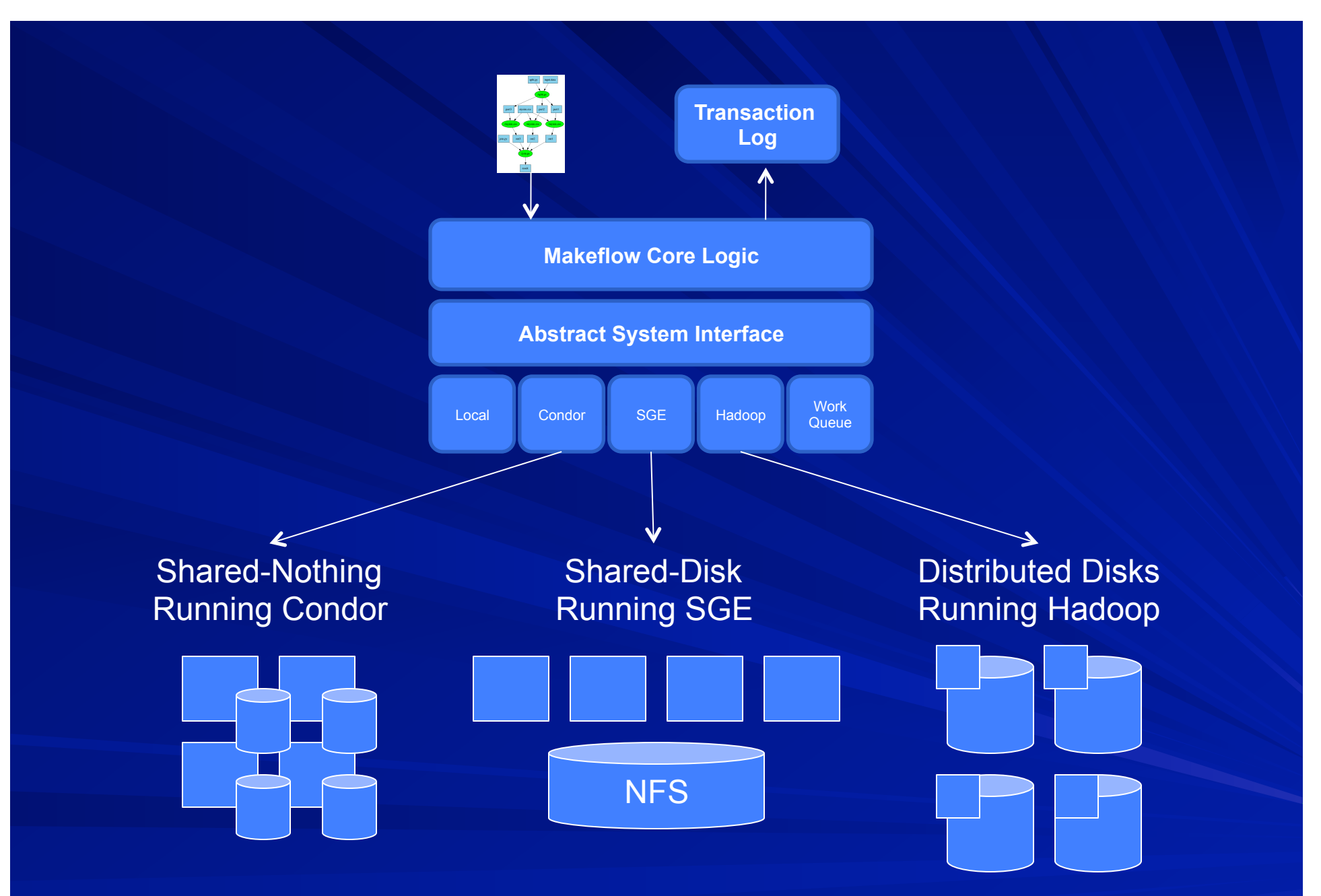

9 Michael Albrecht, Patrick Donnelly, Peter Bui, and Douglas Thain, **Makeflow: A Portable Abstraction for Cluster, Cloud, and Grid Computing**.

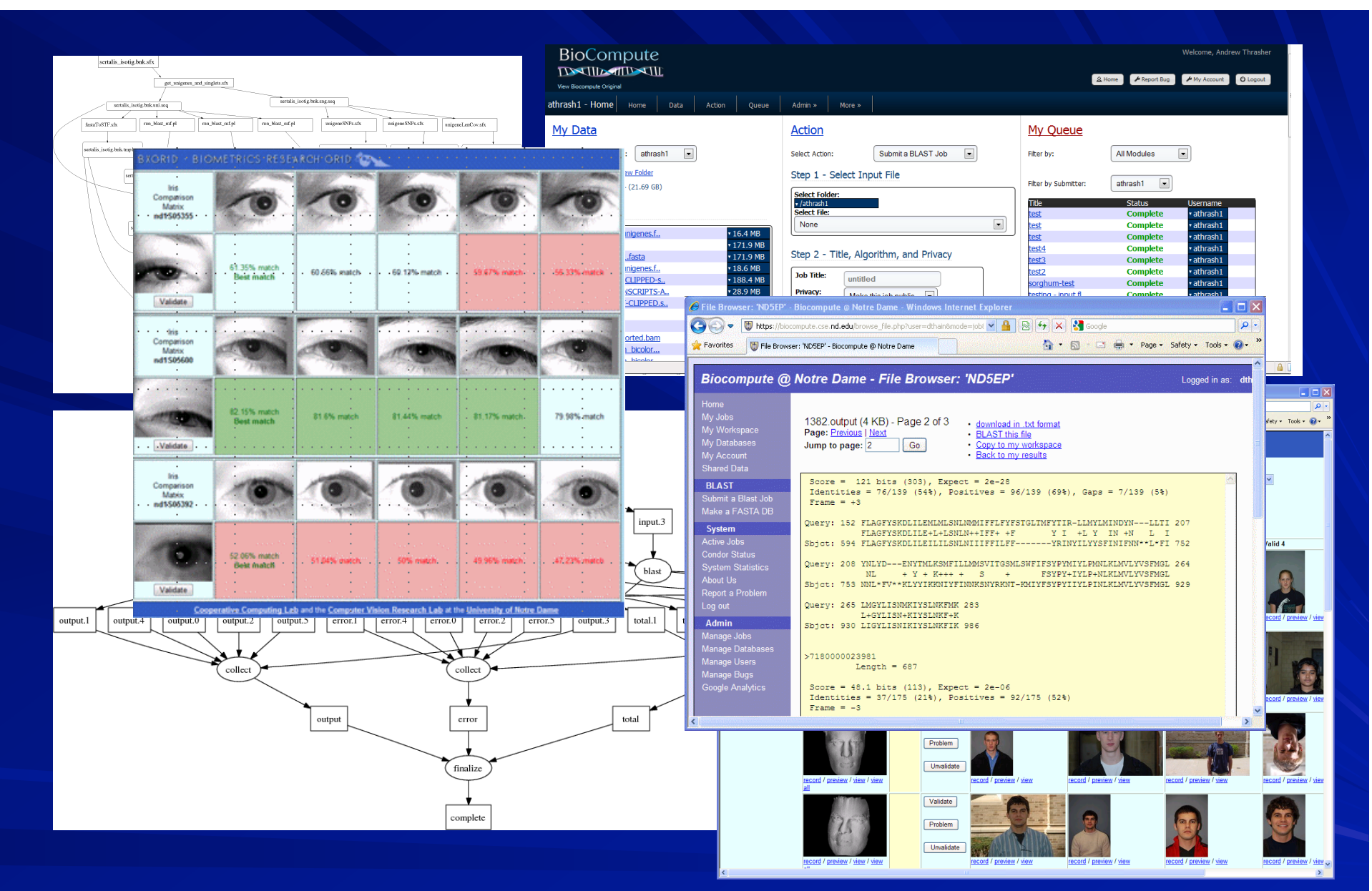

Andrew Thrasher, Rory Carmichael, Peter Bui, Li Yu, Douglas Thain, and Scott Emrich, **Taming Complex Bioinformatics Workflows with Weaver, Makeflow, and Starch**, *Workshop on Workflows in Support of Large Scale Science*, pages 1-6, November, 2010.

## **Weaver**

**# Weaver Code jpgs = [str(i)+'. jpg ' for i in range (1000)] conv = SimpleFunction('convert',out\_suffix ='png ') pngs = Map(conv,jpgs)** 

```
# Makeflow Code 
0.png: 0.jpg /usr/bin/convert 
       /usr/bin/convert 0.jpg 0.png 
1.png: 1.jpg /usr/bin/convert 
       /usr/bin/convert 1.jpg 1.png 
999.png: 999.jpg /usr/bin
```
**/usr/bin/convert 999.jpg 999.png** 

Peter Bui, Li Yu and Douglas Thain, **Weaver: Integrating Distributed Computing Abstractions into Scientific Workflows using Python**, *CLADE*, June, 2010.

## Makeflow and Work Queue

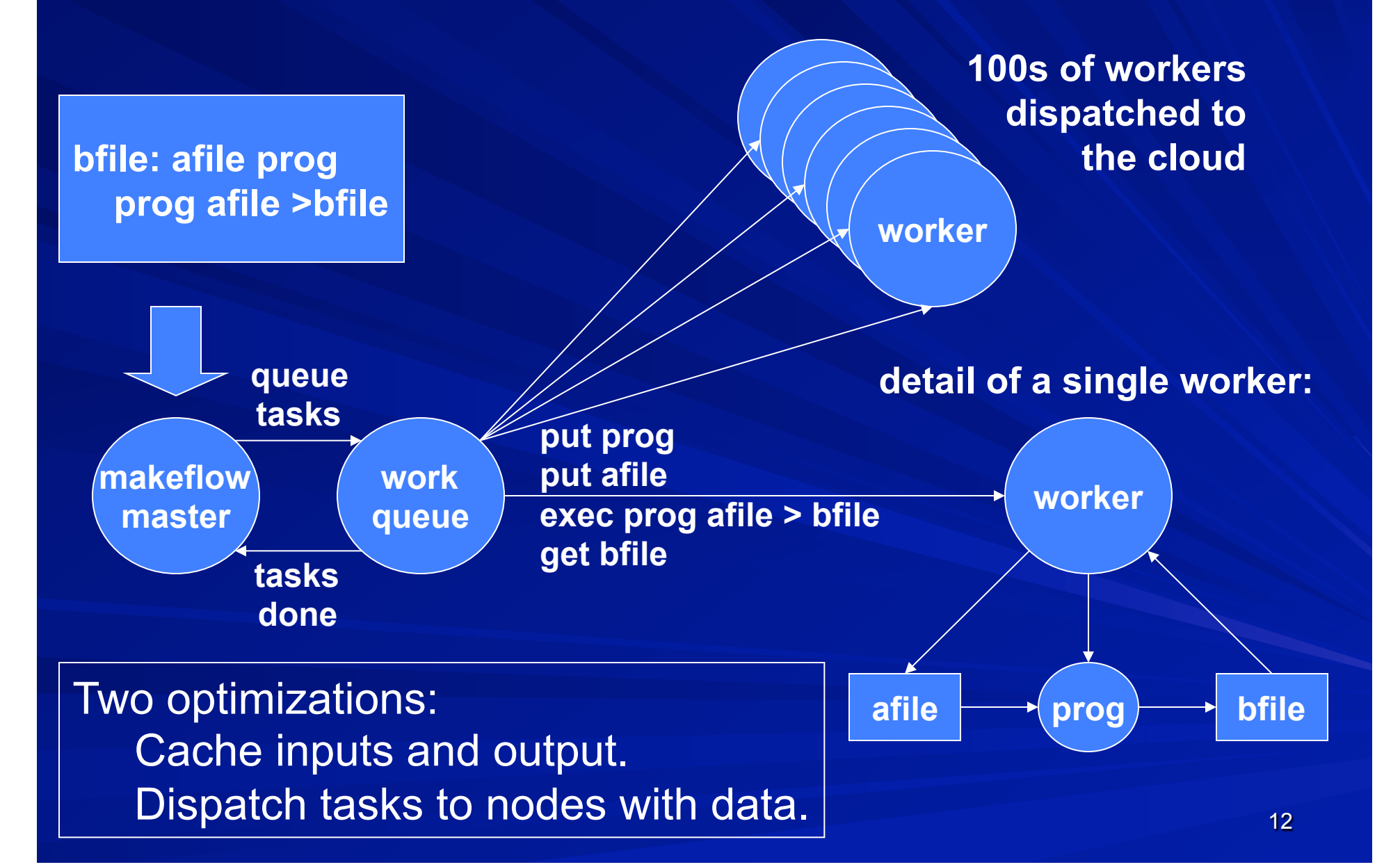

#### Makeflow and Work Queue sge\_submit\_workers

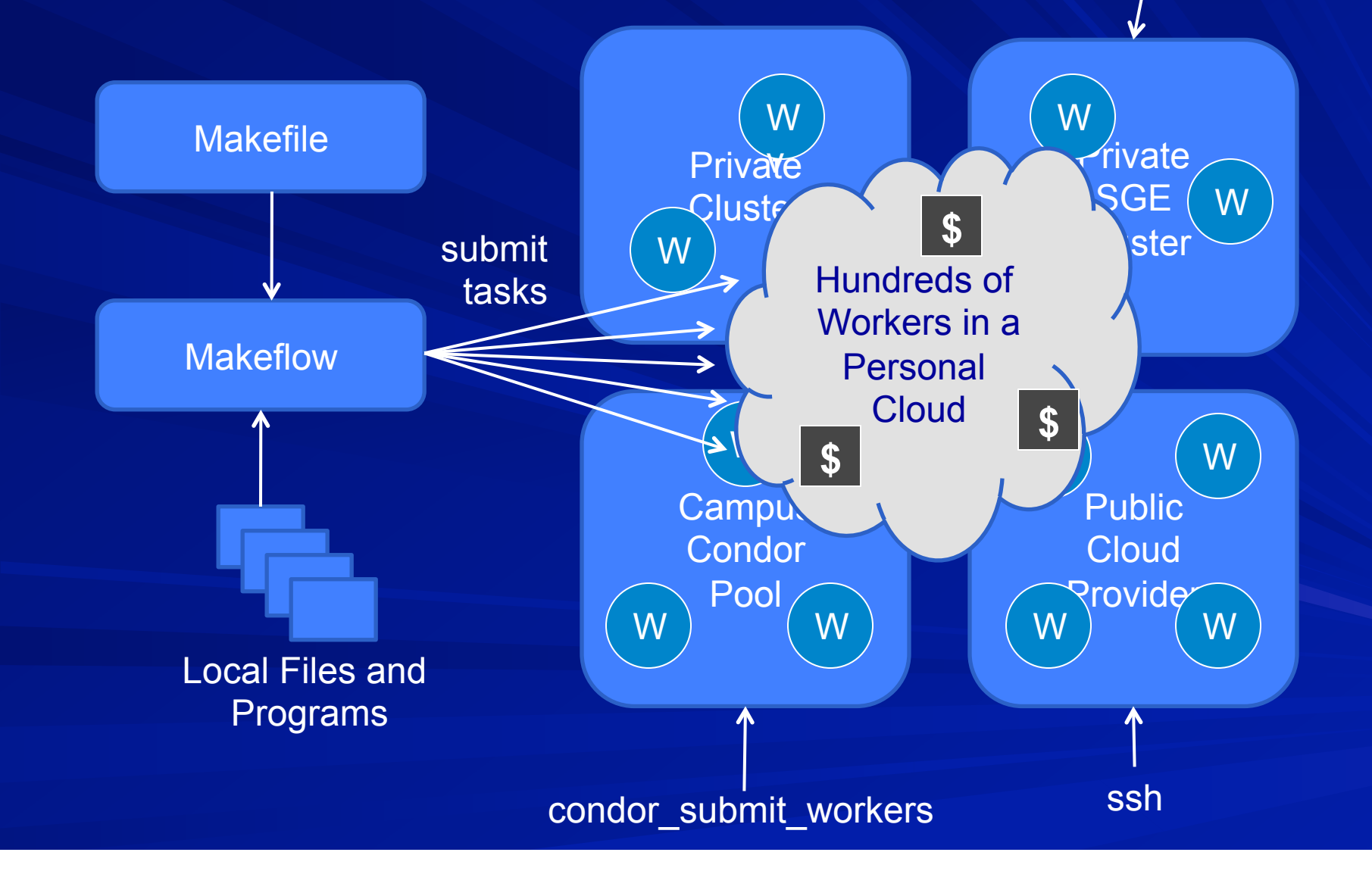

## SAND - Scalable Assembler

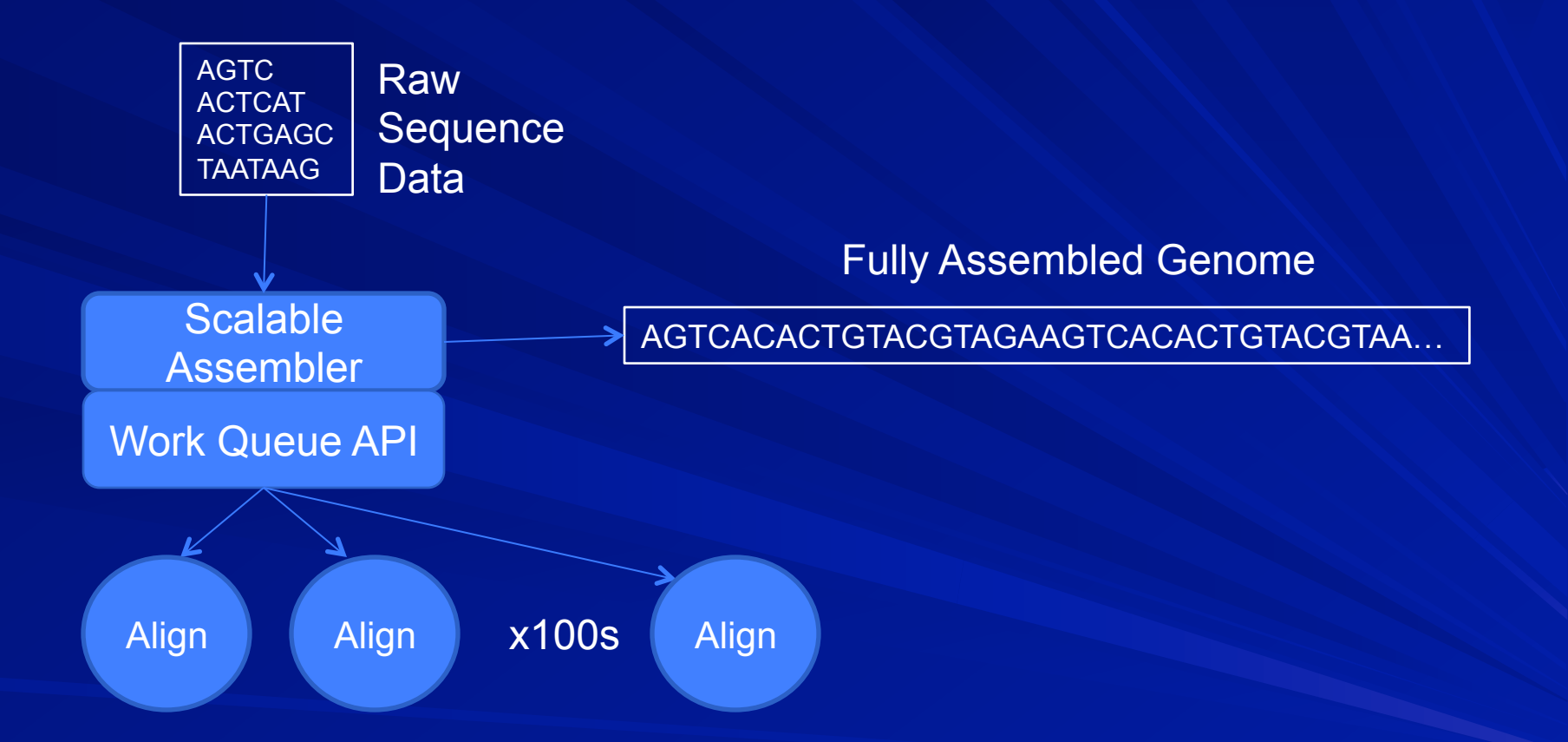

Christopher Moretti, Michael Olson, Scott Emrich, and Douglas Thain, **Highly Scalable Genome Assembly on Campus Grids**, *Many-Task Computing on Grids and Supercomputers (MTAGS)*, November, 2009

## Replica Exchange on WQ

#### Replica Exchange

#### Work Queue API

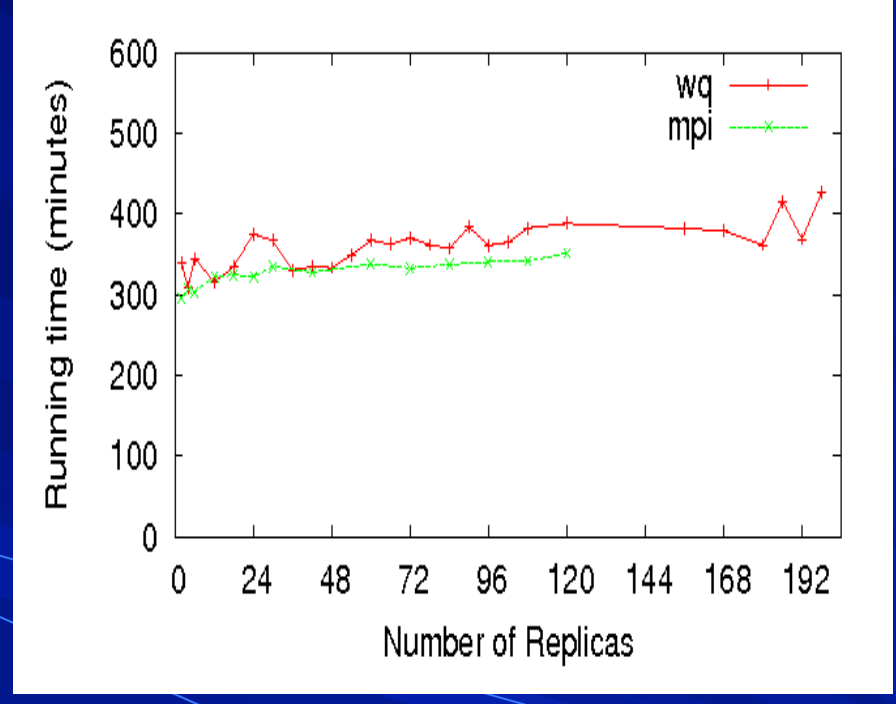

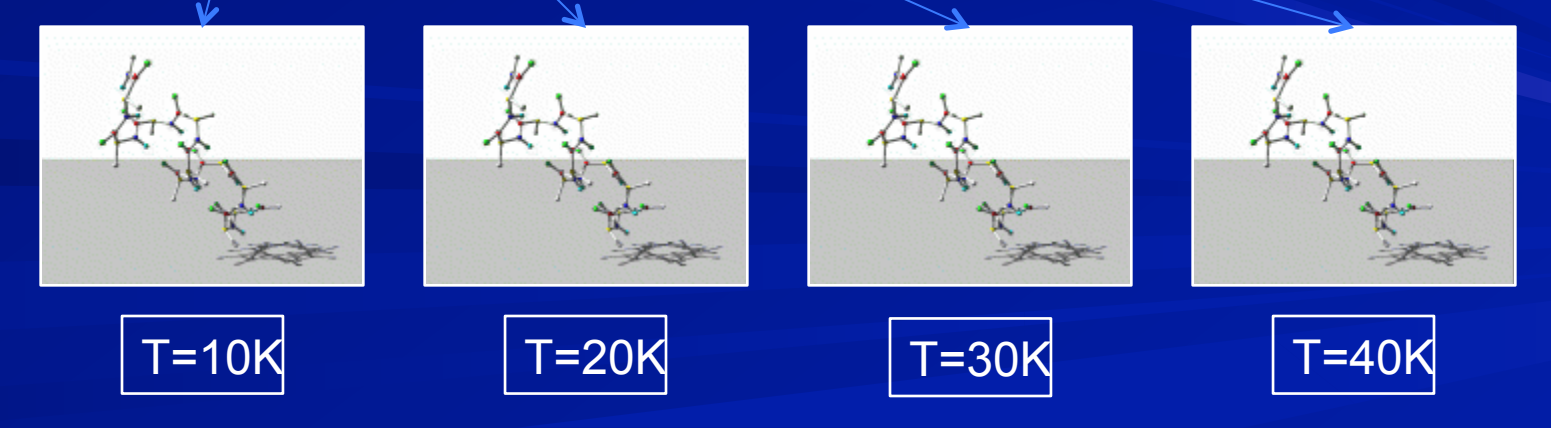

# Connecting Condor Jobs to Remote Data Storage

## Parrot and Chirp

**Parrot – A User Level Virtual File System** 

- Connects apps to remote data services:
- HTTP, FTP, Hadoop, iRODS, XrootD, Chirp
- No special privileges to install or use.
- Chirp A Personal File Server
	- Export existing file services beyond the cluster. Local disk, NFS, AFS, HDFS
	- Add rich access control features.
	- No special privileges to install or use.

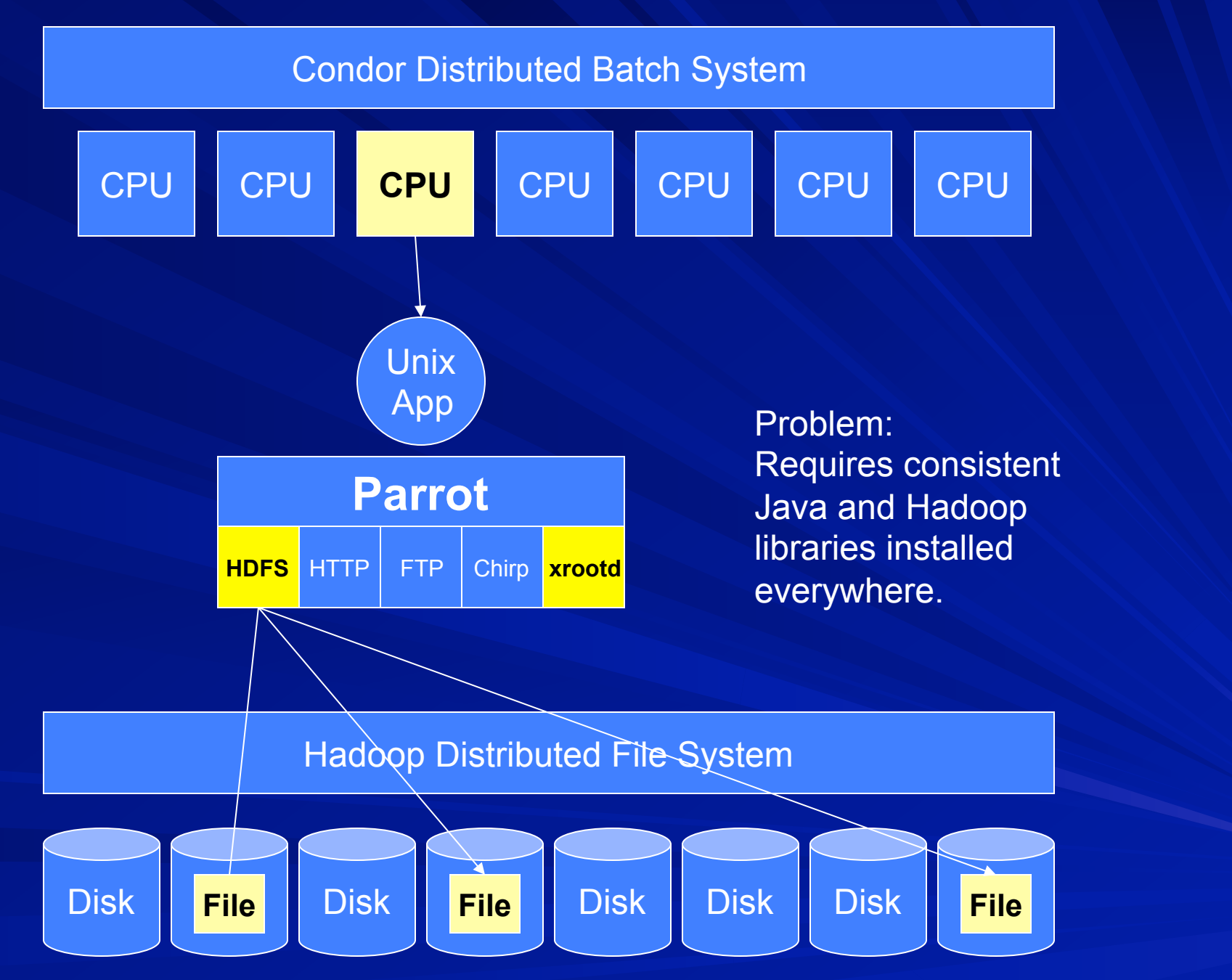

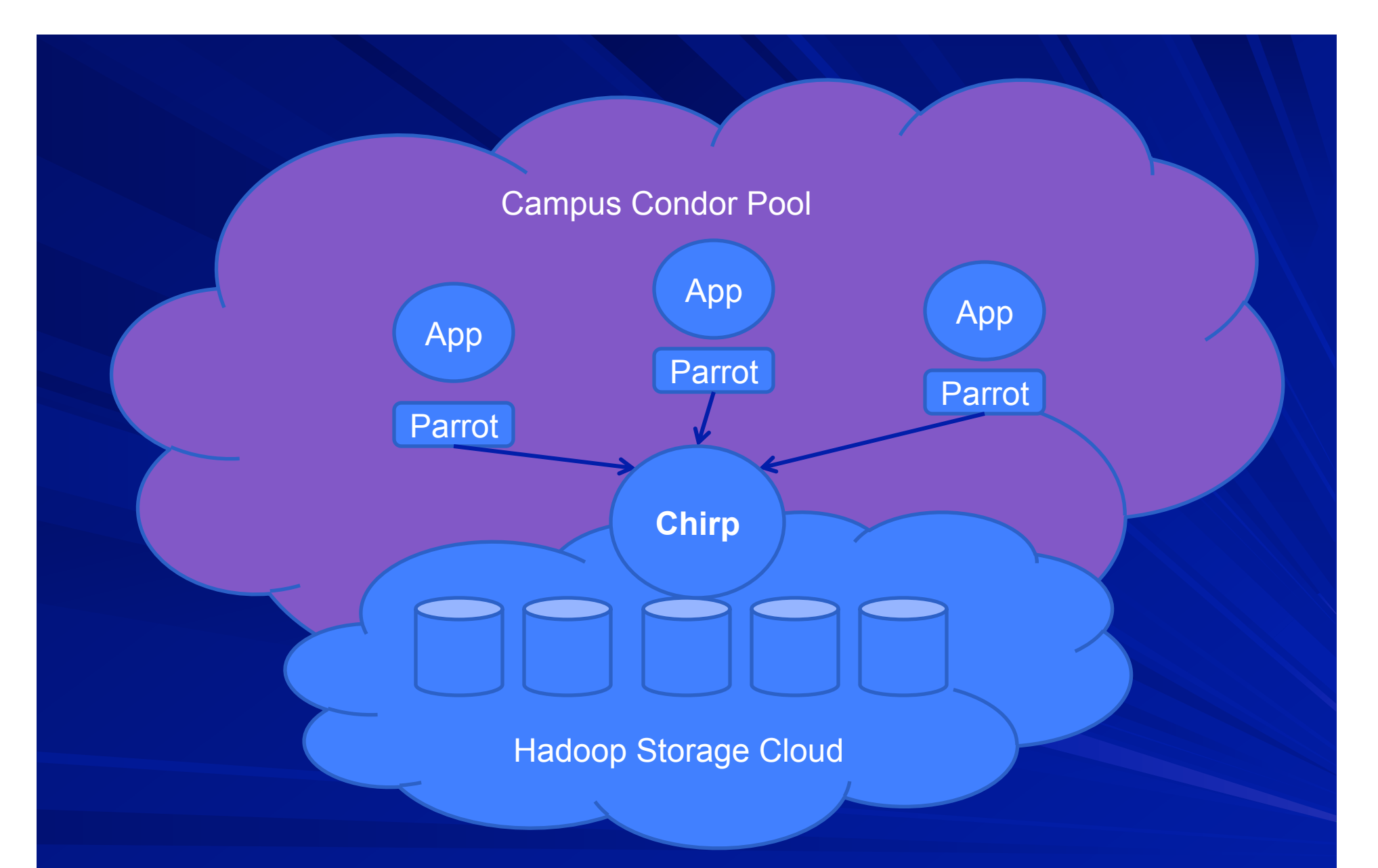

Patrick Donnelly, Peter Bui, Douglas Thain, **Attaching Cloud Storage to a Campus Grid Using Parrot, Chirp, and Hadoop** , *IEEE Cloud Computing Technology and Science*, pages 488-495, November, 2010.

# Putting it All Together

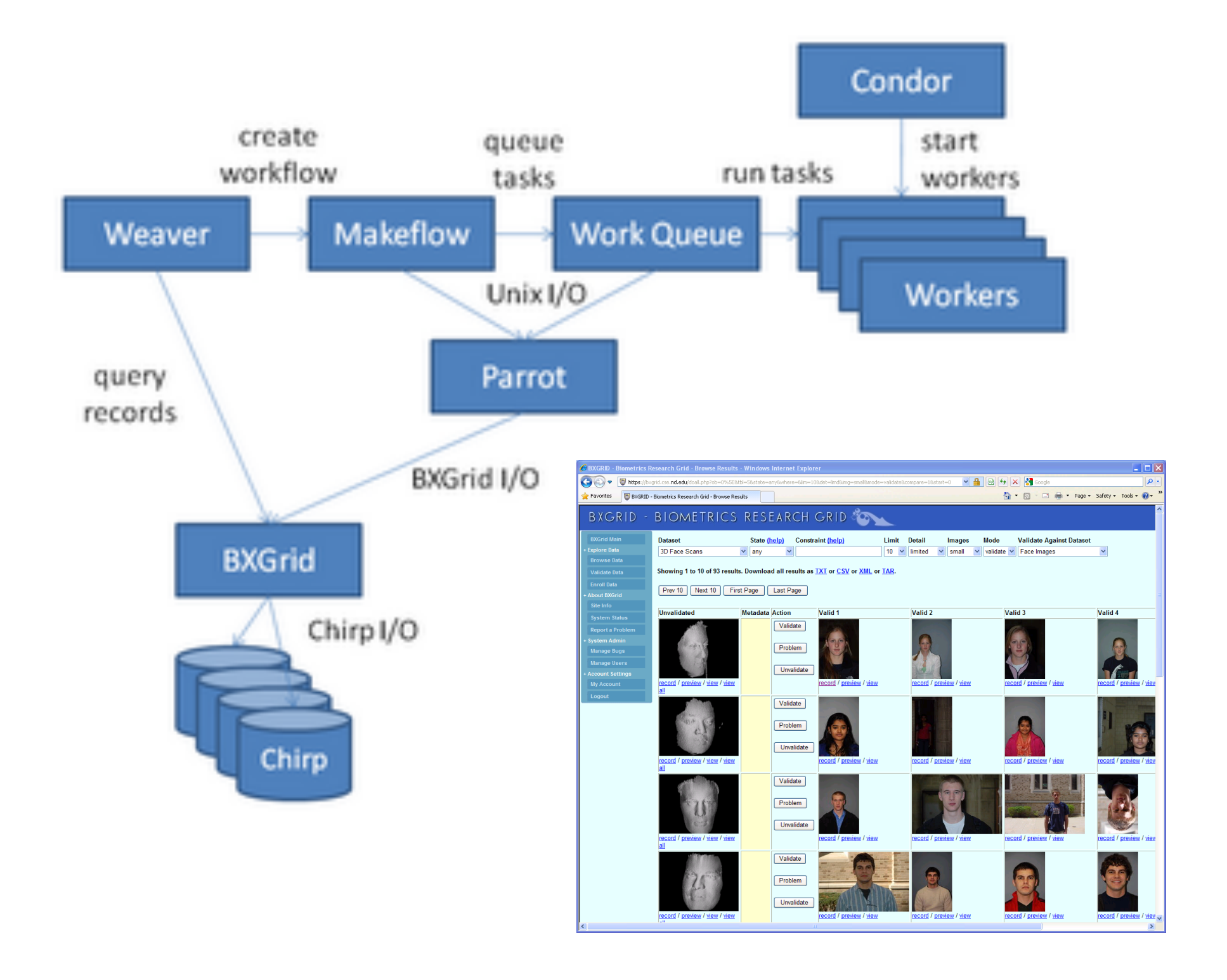

## Computer Science Challenges

- With multicore everywhere, we want to run multiple apps per machine, but the local OS is still very poor at managing resources.
- **How many workers does a workload need? Can** we even tell when we have too many or too few?
- **How to automatically partition a data intensive** DAG across multiple multicore machines?
- \$\$\$ is now part of the computing interface. Does it make sense to get it inside the workflow and/or API?

## What is Condor Compatible? **Nork right out of the box with Condor.** – makeflow –T condor – condor\_submit\_workers **Respect the execution environment.** – Accept eviction and failure as normal. – Put data in the right place so it can be cleaned up automatically by Condor. **Interoperate with public Condor interfaces.** – Servers run happily under the condor\_master. – Compatible with Chirp I/O via the Starter.  $\frac{1}{23}$

## A Team Effort

- **Faculty:** 
	- Patrick Flynn
	- Scott Emrich
	- Jesus Izaguirre
	- Nitesh Chawla
	- Kenneth Judd
- Grad Students **D** Undergrads
	- Hoang Bui
	- Li Yu
	- Peter Bui
	- Michael Albrecht
	- Patrick Donnely
	- Peter Sempolinski
	- Dinesh Rajan
- - Rachel Witty
	- Thomas Potthast
	- Brenden Kokosza
	- Zach Musgrave
	- Anthony Canino

**NSF Grants CCF-0621434,** CNS-0643229, and CNS 08-554087.

## For More Information

**The Cooperative Computing Lab** – http://www.nd.edu/~ccl

■ Condor-Compatible Software: – Makeflow, Work Queue, Parrot, Chirp, SAND

**Prof. Douglas Thain** – dthain@nd.edu